# **HMGRC v.1.1**

**Home Made Group Repeater Controler**

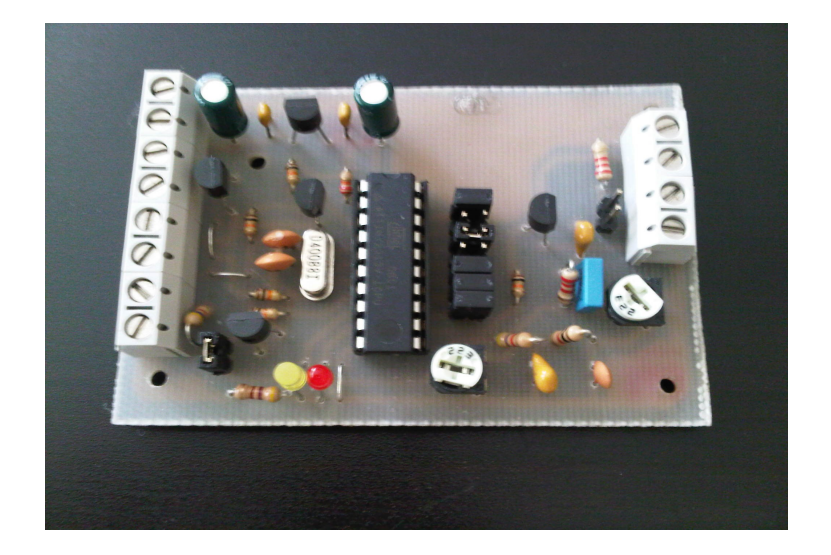

## **Spis Treści**

- 1. Przedmowa
- 2. Informacje licencyjne
- 3. Założenia i opis
- 4. Schemat elektryczny
- 5. Lista części
- 6. Rysunki płytek
- 7. Kod źródłowy
- 8. Twórcy

#### **1. Przedmowa**

Niniejsze opracowanie jest efektem pracy kilku osób skupionych wokół forum [sp-hm.pl.](http://sp-hm.pl/) Sterownik tutaj opisywany jest odpowiedzią na zapotrzebowanie kolegów na prosty w pełni otwarty projekt sterownika do nieskomplikowanych przemienników fonicznych w paśmie 2m i 70cm.

#### **2. Informacje Licencyjne**

#### HMGRC v.1.0

Copyright (C) 2010 Home Made Group

Niniejsze opracowanie i wszystkie jego elementy są wolnym rozwiązaniem; możesz je rozprowadzać dalej i/lub modyfikować na warunkach Powszechnej Licencji Publicznej GNU, wydanej przez Fundację Wolnego Oprogramowania - według wersji 2-giej tej Licencji lub którejś z późniejszych wersji.

Niniejszy opracowanie rozpowszechniane jest z nadzieją, iż będzie ono użyteczne - jednak BEZ JAKIEJKOLWIEK GWARANCJI, nawet domyślnej gwarancji PRZYDATNOŚCI HANDLOWEJ albo PRZYDATNOŚCI DO OKREŚLONYCH ZASTOSOWAŃ.

W celu uzyskania bliższych informacji - Powszechna Licencja Publiczna GNU.

Z pewnością wraz z niniejszym programem otrzymałeś też egzemplarz Powszechnej Licencji Publicznej GNU (GNU General Public License); jeśli nie - napisz do Free Software Foundation, Inc., 675 Mass Ave, Cambridge, MA 02139, USA.

#### **3. Założenia i opis konstrukcji.**

Konstrukcja ma za zadanie sterować pracą przemiennika na podstawie sygnału o zajętości kanału z radia odbiorczego. Ma umożliwiać włączenie opcji sygnalizacji końca nadawania korespondenta i identyfikacji przemiennika, a także ma mieć możliwość tłumienia sygnału audio dla radii z open-squelch. W torze audio nie przewidziano wzmacniaczy i filtrów tak by umożliwić natywną pracę D-Star.

Opcje konfigurowalne zworkami na porcie B

**ZW1 - PB1** - włącz wyłącz opcję beep

**ZW2 - PB2** - włącz wyłącz identyfikację CW po każdym TX

**ZW3 - PB3** - włącz wyłącz identyfikację (włącz wyłącz automat co 5minut, jeśli wyłączone nie działa też po każdym TX)

**ZW4 - PB4** - 1S czas podtrzymania nośnej

**ZW5 - PB5** - 2S czas podtrzymania nośnej

**ZW6 - PB6** - 4S czas podtrzymania nośnej

Czasy podtrzymania nośnej się sumują więc można ustawić czas od 1S do 7S ze skokiem co 1S. Dodatkowo zdjęcie wszystkich zworek od PB4 - PB6 ustawia czas podtrzymania nośnej na 10S **ZW7 – PB7** – Konfiguracja poziomu SQL 0V/5V

Piny:

PD5 - Sygnalizacja TX

PD4 - Sygnalizacja RX

#### **4. Schemat elektryczny**

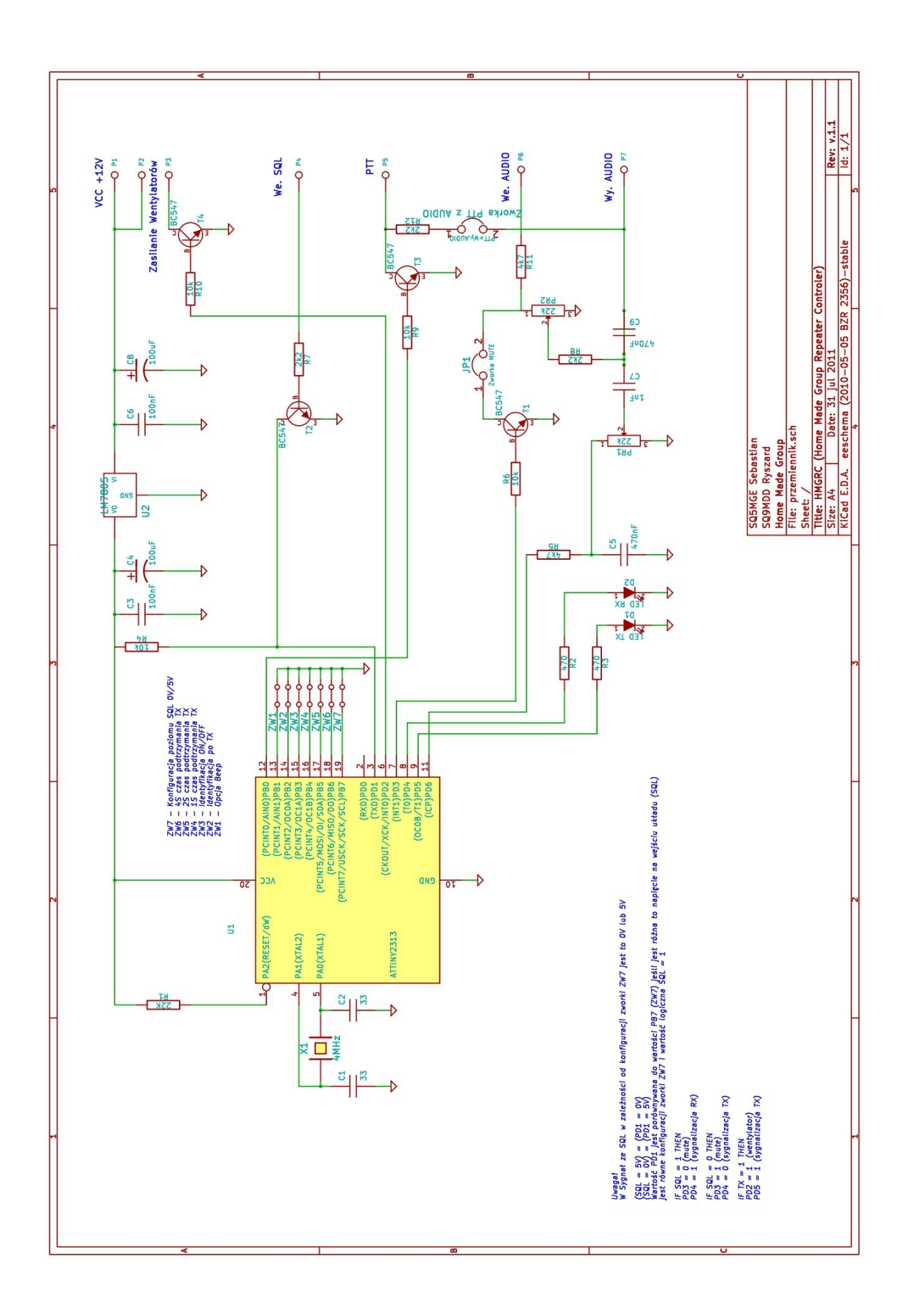

## **5. Lista części.**

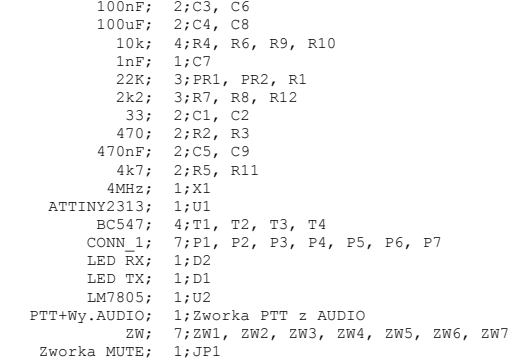

## **6. Rysunek płytki**

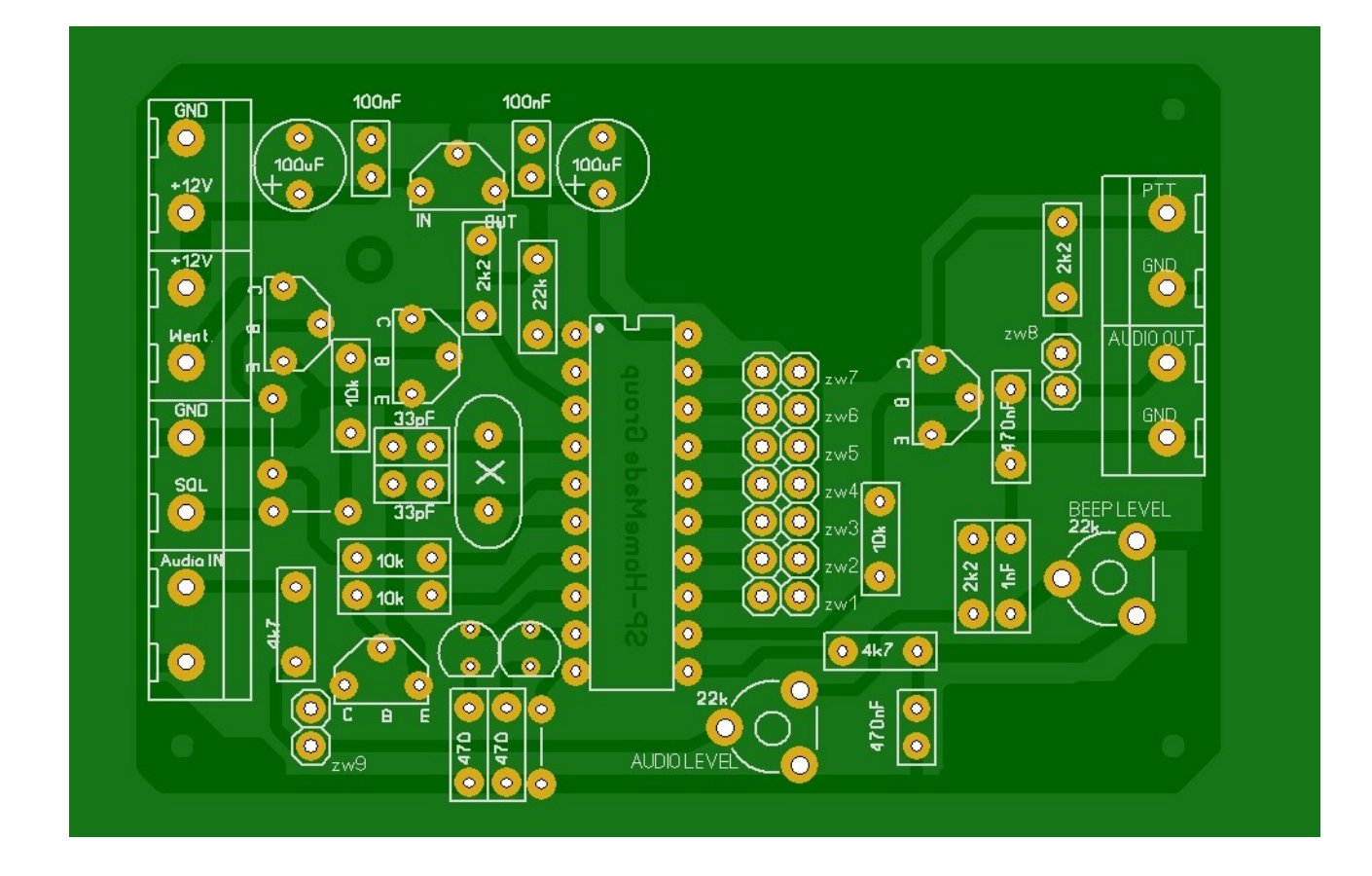

#### **7. Kod źródłowy**

\$regfile = Attiny2313.dat  $$crystal = 4000000$ \$baud = 9600 \$hwstack = 32  $$swstack = 0$  $$framesize = 12$ 

'wejscia konfiguracyjne port b portb.0 jako wyjscie PTT 'wejsca sygnalowe i wyjscia sygnalizacyjne Config Portb = &B10000001 Config Portd = &B1111101

'ustawiamy wysokie stany na wejsciach i niskie na wyjściach Portb = &B11111110 Portd = &B0000000

'aliasy na porcie D Sql Alias Pind.1 Morsepin Alias Portd.6 Tx\_led Alias Portd.5 Rx\_led Alias Portd.4 Mute Alias Portd.3 Wentylator Alias Portd.2

'aliasy na porcie B Ptt Alias Portb.0 Beep\_option\_jumper Alias Pinb.1 Ident\_after\_jumper Alias Pinb.2 Ident\_option\_jumper Alias Pinb.3 Podtrzymaniea Alias Pinb.4 Podtrzymanieb Alias Pinb.5 Podtrzymaniec Alias Pinb.6 Sql\_lvl Alias Pinb.7

'zegar on Enable Interrupts Config Timer1 = Timer , Prescale = 64 Enable Timer1

'definicje stałych Const Speed = 12 Const Czestotliwosc = 450 Const Kropka = Czestotliwosc / Speed Const Kreska = 3 \* Kropka

'definicje zmiennych Dim Sendchar As String \* 1 Dim Charcode As Byte Dim Dataindex As Byte Dim Charindex As Byte Dim Charstring As String \* 12 Dim Stringlength As Byte Dim Codelength As Byte Dim Codeindex As Byte Dim Codeelement As String \* 1 Dim Sendcw As Bit Dim Rx\_flag As Bit Dim Podtrzymanie\_flag As Bit Dim Rx As Bit Dim Rxa As Bit Dim Sekunda As Byte Dim Minuta As Byte Dim Countdown As Byte Dim Inputtekst As String \* 6 Dim Sendcwinterwal As Byte Dim Czaspodtrzymania As Byte Dim Odtworzylem\_beep As Bit

'konfiguracja zmiennych sterownika<br>Inputtekst = "SRSWM" 'znamiennik max 6 znaków jesli chcesz wiekszy zmien rozmiar zmiennej Inputtekst<br>Sendcwinterwal = 10 'czas automatycznego wysyłania znamiennika w minutach

'------------------------------------------------------------------------------- 'tutaj uruchamiam timer do odliczania wyłączania flag On Timer1 Liczmy Wait 3

'Uruchomienie Przemiennika Wysyłamy znamiennik Sendcw = 1

'główna pętla programu

'------------------------------------------------------------------------------- Do 'ustawiam czas podtrzymania ze zworek If Podtrzymaniea = 0 And Podtrzymanieb = 0 And Podtrzymaniec = 0 Then Czaspodtrzymania = 7 'podstawowy czas podtrzymania nosnej w sekundach Elseif Podtrzymaniea = 1 And Podtrzymanieb = 0 And Podtrzymaniec = 0 Then Czaspodtrzymania = 6 'podstawowy czas podtrzymania nosnej w sekundach Elseif Podtrzymaniea = 0 And Podtrzymanieb = 1 And Podtrzymaniec = 0 Then Czaspodtrzymania = 5 'podstawowy czas podtrzymania nosnej w sekundach<br>Elseif Podtrzymania = 1 And Podtrzymanieb = 1 And Podtrzymaniec = 0 Then<br>Czaspodtrzymania = 4 'podstawowy czas podtrzymania onsnej w sekundach<br>Elseif P Czaspodtrzymania = 3 'podstawowy czas podtrzymania nosnej w sekundach Elseif Podtrzymaniea = 1 And Podtrzymanieb = 0 And Podtrzymaniec = 1 Then Czaspodtrzymania = 2 'podstawowy czas podtrzymania nosnej w sekundach Elseif Podtrzymaniea = 0 And Podtrzymanieb = 1 And Podtrzymaniec = 1 Then

 Czaspodtrzymania = 1 'podstawowy czas podtrzymania nosnej w sekundach Else Czaspodtrzymania = 10 End If 'obsługa sygnału SQL zapalanie flagi RX '------------------------------------------------------------------------------- 'jesli pin SQL ma stan inny niż zworka ZW7 If Sql <> Sql\_lvl Then 'ustawiam bit pomocniczy  $Rx = 1$ 'jeśli po 20ms nadal wciśnięty uruchamiam zatrzask Rxa If Rx = 1 And Rxa = 0 Then  $Rxa = 1$ 'ustawiamy flage jest RX Rx\_flag = 1 End If 'jeśli sygnał zajętości znika to Elseif Rxa = 1 Then Rx\_flag = 0 Rx = 0 : Rxa = 0 End If 'ustawianie flagi TX jesli ustawione flagi RX lub podtrzymanie '------------------------------------------------------------------------------- 'ustawianie flagi podtrzymanie jesli zapalony RX If Rx\_flag = 1 Then Podtrzymanie\_flag = 1 Odtworzylem\_beep = 0 Countdown = 0 Rx\_led = 1  $Mute = 0$ Else  $Rx$  $led = 0$  $Mute = 1$ End If 'ustawiamy port PTT i inne jesli mamy flage podtrzymanie If Podtrzymanie\_flag = 1 Then 'wysterowanie nadajnika Ptt = 1 Tx\_led = 1 Wentylator  $= 1$  'tutaj beep jesli koniec nadawania i beep\_option\_jumper enabled (0 to stan niski zworka założona) If Rx\_flag = 0 And Beep\_option\_jumper = 0 And Odtworzylem\_beep = 0 Then Waitms 300 'sprawdzic czy stoi nośna jeśli nie to beep If Sql = Sql\_lvl Then Sound Morsepin , Kropka , Czestotliwosc Odtworzylem\_beep = 1 End If End If Else 'wysterowanie nadajnika Ptt = 0 Tx\_led = 0 Wentylator = 0 End If 'procedura wysylania znamiennika '------------------------------------------------------------------------------- 'ident option jesli zwarty do masy to będzie nadawany znamiennik If Sendcw = 1 And Ident\_option\_jumper = 0 Then 'uruchamiam sobie TX  $Ptt = 1$ Tx\_led = 1 'blokujemy timer na czas wysylania znamiennikabo chrypi Stop Timer1 Waitms 300 Stringlength = Len(inputtekst) 'tutaj przesuwamy się po ciągu znaków i będziemy odtwarzać każdą literę z osobna For Charindex = 1 To Stringlength Sendchar = Mid(inputtekst , Charindex , 1) Charcode = Asc(sendchar) Dataindex = Charcode - 48 Charstring = Lookupstr(dataindex , Alfabet) Codelength = Len(charstring) 'ta pętla generuje kazda litere znaku For Codeindex = 1 To Codelength Codeelement = Mid(charstring , Codeindex , 1) If Codeelement = "." Then 'Zagraj kropke Sound Morsepin , Kropka , Czestotliwosc Else 'Zagraj kreske Sound Morsepin , Kreska , Czestotliwosc End If If Codeindex < Codelength Then Waitms Kropka End If Next Codeelement 'odstęp pomiedzy znakami 3 x kropka Waitms Kreska 'i wracamy do początku pętli po następną literę Next Charindex 'skonczylismy gasimy flaga nadawania znamiennika

'resetujemy lflagi Sendcw = 0  $Ptt = 0$  $Sekunda = 0$ 'skonczylismy nadawac znamiennik odpalamy timer 1 Start Timer1 End If 'koniec pętli Loop 'koniec programu End 'obsługa '------------------------------------------------------------------------------- Liczmy:  $Timer1 = 0$ 'tutaj proste naliczanie w sekundzie i cos (dla uproszczenia i skrocenia kodu uzyłem timera tc1/64 to daje 1s = 1,05S) Sekunda = Sekunda + 1 If Sekunda = 60 Then Minuta = Minuta + 1 If Minuta  $= 60$  Then  $Minuta = 0$  End If  $Sekunda = 0$  End If 'jesli podtrzymanie na 1 a rx spadl zczynamy odliczanie do wylaczenia If Podtrzymanie\_flag = 1 And Rx\_flag = 0 Then Countdown = Countdown + 1 'jesli doszlismy do konca gas flagi If Countdown >= Czaspodtrzymania Then Podtrzymanie\_flag = 0 Ptt = 0 Tx\_led = 0 'jesli zaznaczona flaga identylfikacji po odpuszczeniu tx to zagraj znamiennik If Ident\_after\_jumper = 0 Then Minuta = Sendcwinterwal End If End If 'reset licznika jesli pojawi sie flaga rx w trakcie podtrzymania Elseif Podtrzymanie\_flag = 1 And Rx\_flag = 1 Then Countdown = 0 End If 'okresowe wysyłanie znamiennika jesli przekroczono czas i nikt nie nadaje If Minuta >= Sendcwinterwal And Rx\_flag = 0 And Ident\_option\_jumper = 0 Then Sendcw = 1  $Minuta = 0$  End If Return '------------------------------------------------------------------------------- Alfabet:<br>Data "-----"<br>Data ".----" Data "-----" '0 Znaki pokolei tak jak są ustawione w tablicy ASCII Data ".----" '1 przy wywoływaniu musimy tylko przestawić indeks o 48 Data "..---" '2 ponieważ cyfra 0 ma kod ASCII 48 Data "....-"<br>
Data "....."<br>
Data "....."<br>
Data "....."<br>
"5 Data "-...."<br>
"13 Data "----.."<br>
Data "----.."<br>
"9 Data "....-" '4 Data "....." '5 Data "-...." '6 Data "--..." '7 Data "---.." '8 Data "-- $\frac{1}{2}$ : do generowania znamienników znaki specjalne nie są potrzebne<br>  $\frac{1}{2}$ <br>  $\frac{1}{2}$ Data "."<br>Data "." Data "." '< Data "." '= Data "." '> Data " Data "."<br>Data ".-" '?<br>'@ 'A Literki<br>'B 'C 'D 'E 'F 'G 'L<br>'G 'L Data "-..."<br>Data "-.-."<br>Data "-.." Data "-.-." 'C Data "-.." 'D Data " Data "..-." 'F Data "--." 'G

Data "..."<br>
Data "..."<br>
Data "...."<br>
Data "...."<br>
Data "...."<br>
Data "..."<br>
Data "..."<br>
Data "..."<br>
Data "..."<br>
Data "..."<br>
Data "..."<br>
Data "..."<br>
Data "..."<br>
Data "..."<br>
Data "..."<br>
Data "..."<br>
Data "..."<br>
Data "..."<br>
Da

Data ".-." 'R Data "..." 'S

Data "-..-" 'X Data "-.--" 'Y

Data "---" 'O Data ".--." 'P

Data ".-.." 'L Data "--" 'M

Data Data  $Data "--"$ 

Data  $"$ -."

 $\overline{\text{Data}}$ 

Data "-" Data  $"$ ..-" Data Data ".--<br>Data "-..

Data

## **7. Twórcy**

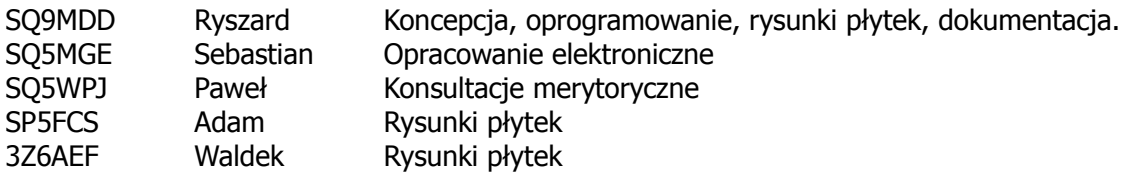